## **DAFTAR GAMBAR**

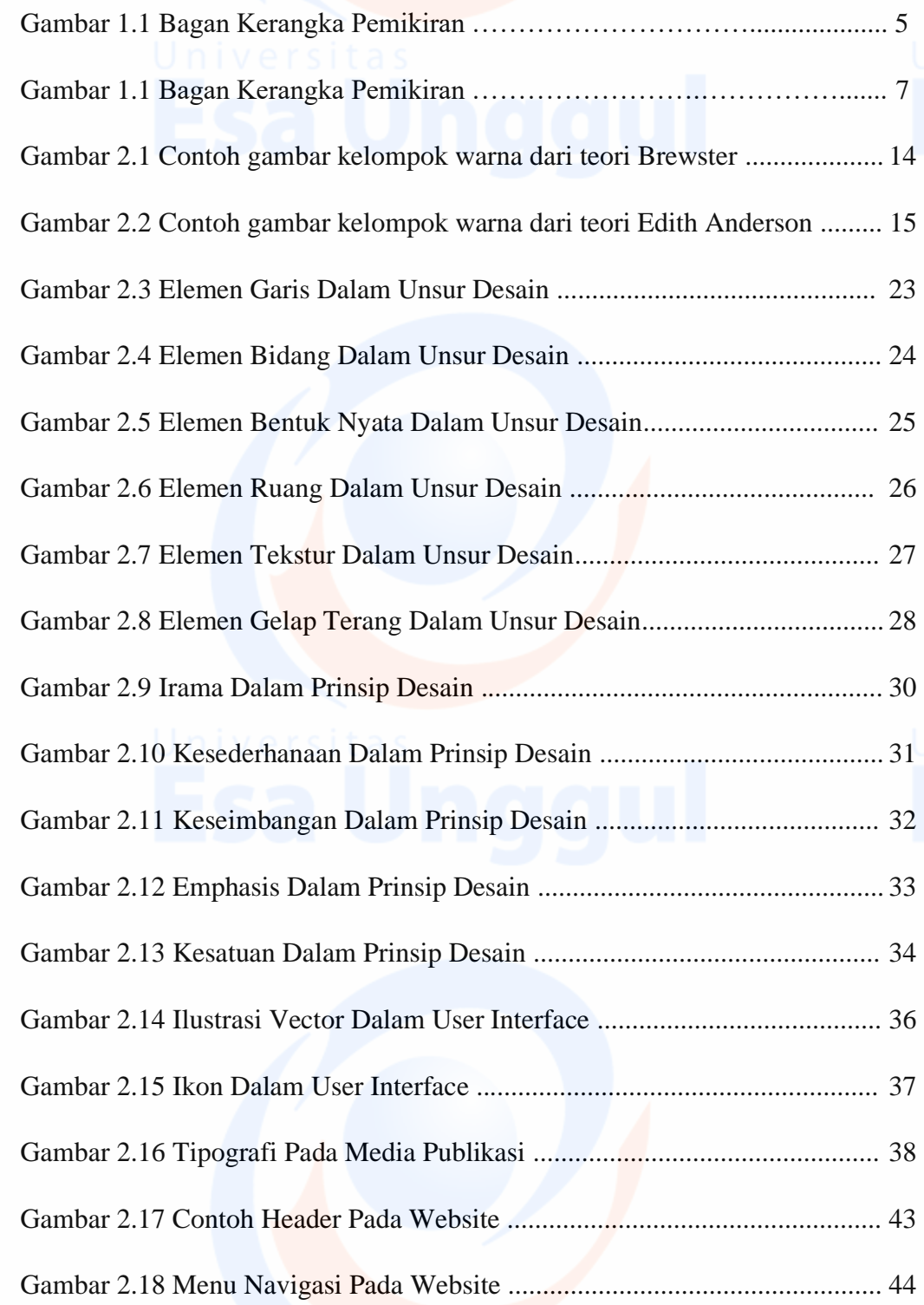

xvii

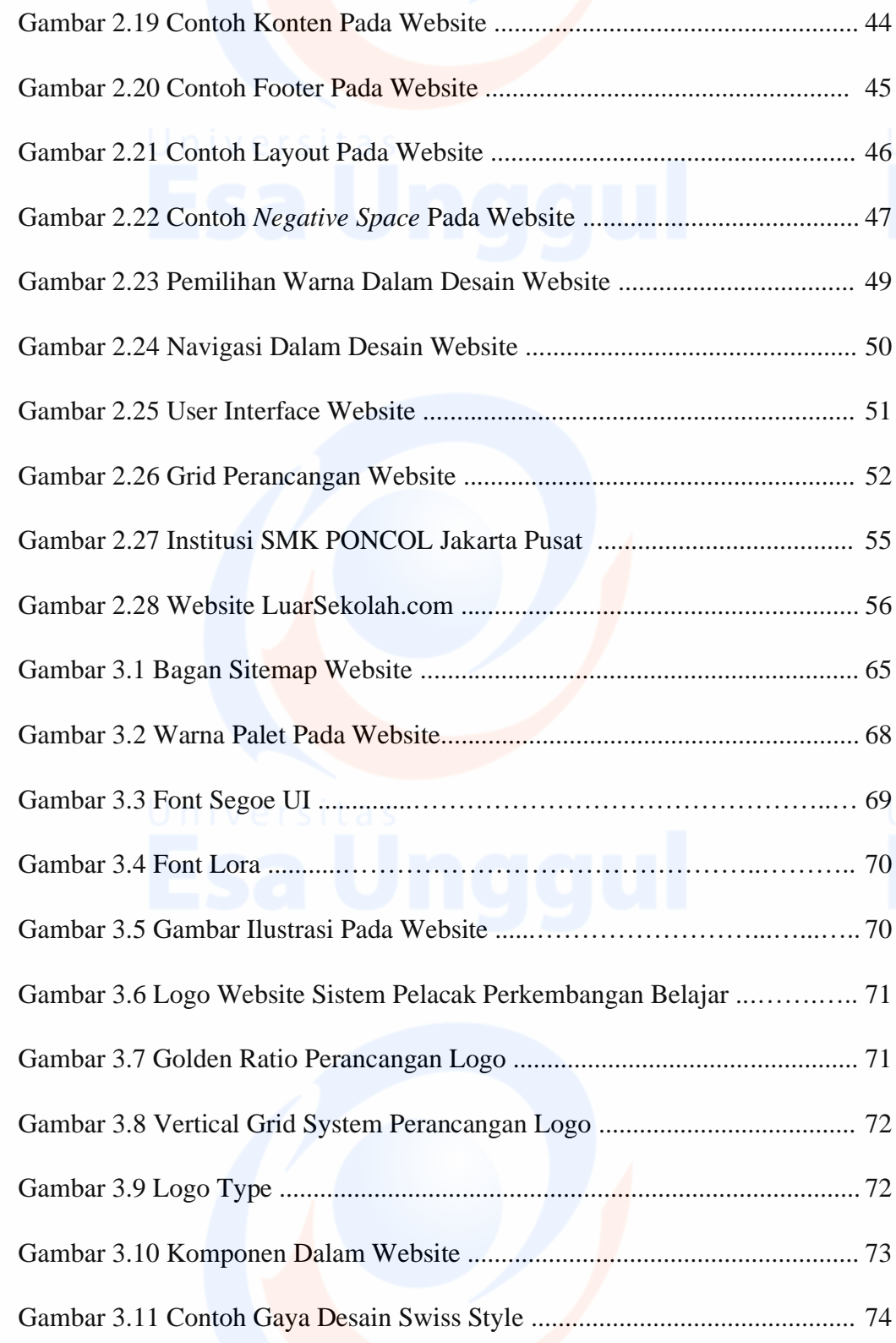

xviii<br>**Algebruaries** 

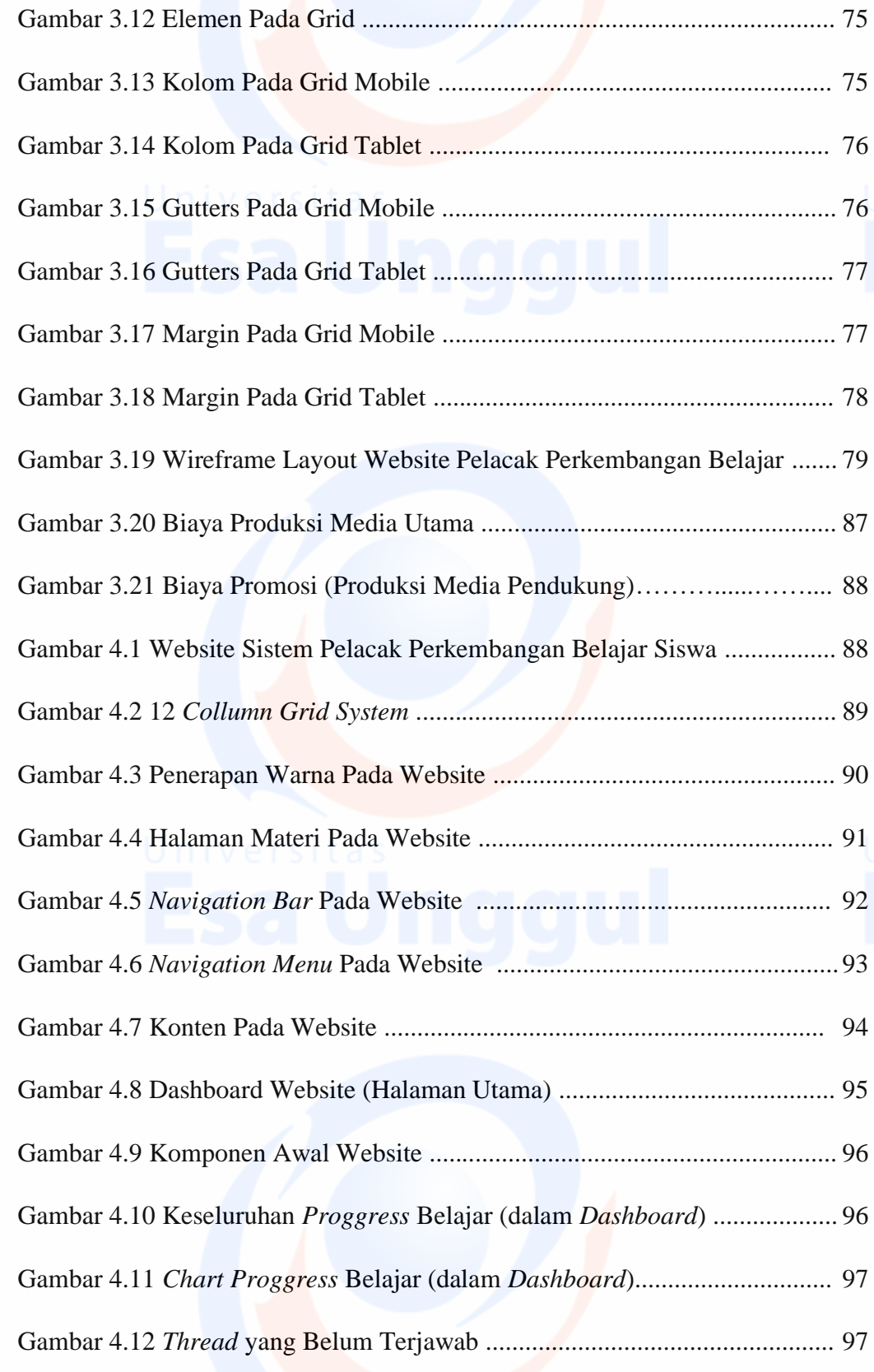

Universitas **xix**<br>ESAUnggul

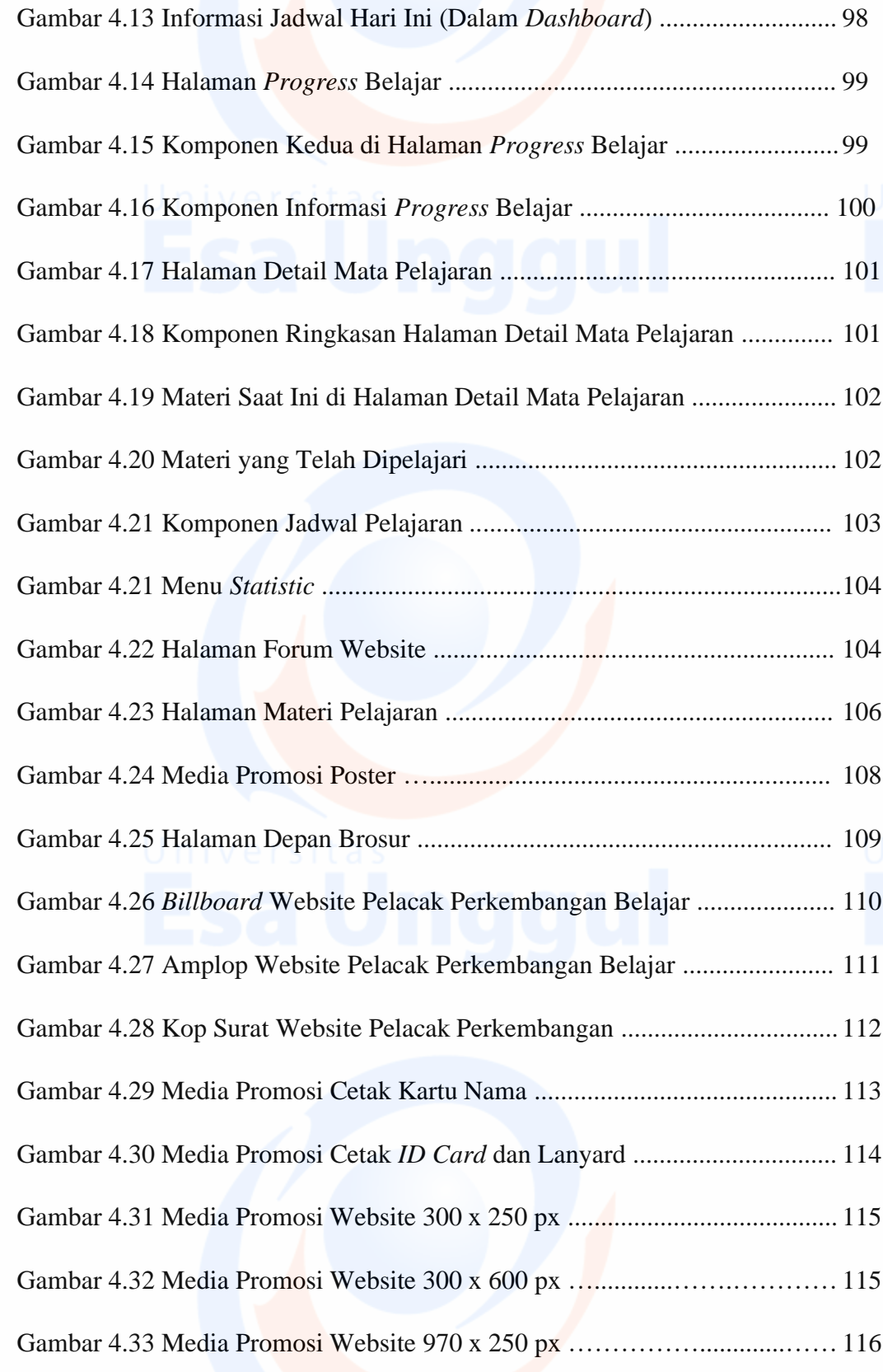

Universitas **xx**<br>ESA Unggul

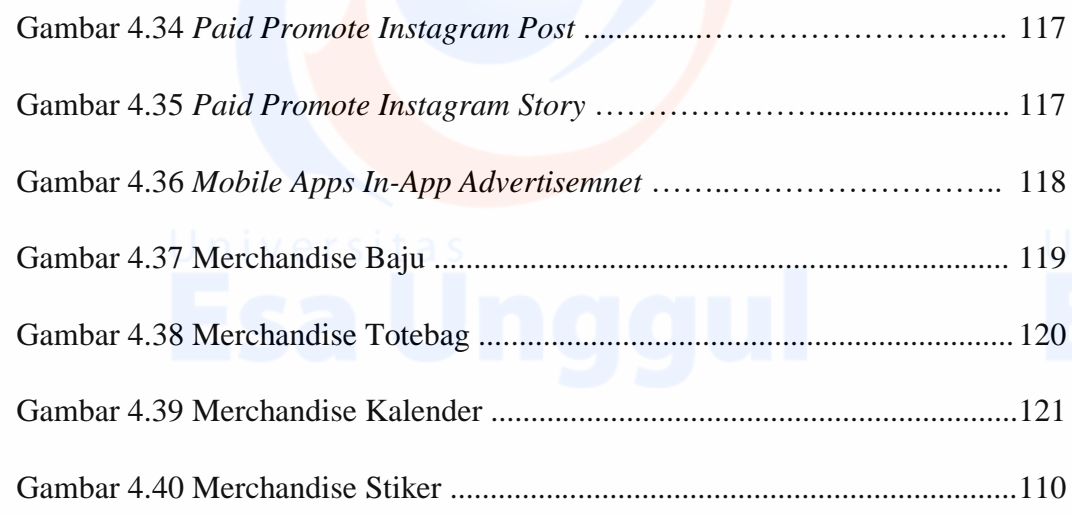

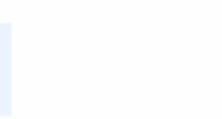

xxi<br>**MOOO**U